# **VirusPredictor Manual (Version 1.0)**

August 1, 2024

### **Software introduction**

VirusPredictor (version 1.0) is comprised of three sections, including DNA sequence transformation and feature selection; three-class virus prediction XGBoost model training and testing; and six-class subgroup prediction XGBoost model training and testing. VirusPredictor first classifies the query sequences into one of the three classes, i.e., infectious virus, endogenous retrovirus (ERV), and non-ERV human. The predicted infectious virus candidates will then be further classified into one of the six virus taxonomic classes, i.e., dsDNA, ssDNA, Retrotranscribing, ssRNA(-), ssRNA(+), and dsRNA. VirusPredictor is written in Python. Please note this version cannot distinguish other sequences other than these three categories (virus, ERV, and non-ERV human) as every sequence will be classified into one of these three in this version even if it is not any of the three. We are adding an option to mark ambiguous sequence as unknown and adding new functions by expanding the applications to distinguish other sequence categories.

### **Contributors**

Guangchen Liu (gch\_liu@163.com) Xun Chen (xun.chen@uvm.edu)

### Citation

Guangchen Liu, Xun Chen, Yihui Luan, and Dawei Li. VirusPredictor: XGBoost-based software to predict virus-related sequences in human data. *Bioinformatics*. 2024. Revision.

### Software download

www.dllab.org/software/VirusPredictor.html

# Copyright

VirusPredictor is licensed under the Creative Commons Attribution-NonCommercial 4.0 International license. It may be used for non-commercial use only. For inquiries about a commercial license, please contact the corresponding author at <a href="mailto:dawei.li@ttuhsc.edu">dawei.li@ttuhsc.edu</a> or Texas Tech University Health Sciences Center Office of Research Commercialization.

# **Update log**

# Recent major updates

- 1. Accepted input sequences in both FASTQ and FASTA formats, automatically converted FASTQ to FASTA, and then continued to the next steps.
- 2. Added input file and output file directories to help users easily add their query sequences and locate the prediction results.
- 3. Updated software code to automatically identify an input sequence with missing nucleotides and accelerate calculation speed.
- 4. Corrected several bugs in the Python codes.

# **Update log**

| Ver 1.0      |                                                                                                    |  |  |  |
|--------------|----------------------------------------------------------------------------------------------------|--|--|--|
| 08/01/2024   | A .tar version is added                                                                                            |  |  |  |
| 02/19/2024   | Added three additional test files ("test_virus.fasta", "test_ERV.fasta" and "test_non-ERV.fasta") to the packages. |  |  |  |
| 12/28/2023   | Updated model names to be recognized directly by main functions                                                    |  |  |  |
| 11/19/2023   | Adjusted input-/output-files directory setting to be easily utilized by users                                      |  |  |  |
| 10/28/2023   | Updated the training step of both XGBoost models for GPU version users to accelerate model training speed          |  |  |  |
| 09/14/2023   | Optimized the logic of the Python code                                                                             |  |  |  |
| 09/14/2023   | Optimized the logic of the 1 ython code  Optimized the structure of the models                                     |  |  |  |
| 07/14/2023   | Optimized the structure of the models                                                                              |  |  |  |
| Ver 0.9      |                                                                                                    |  |  |  |
| 06/30/2023   | Corrected bugs in the main Python script                                                                           |  |  |  |
| 05/19/2023   | Tested the performance of the six-class model on three gradient length test                                        |  |  |  |
| 00, 19, 2020 | sequences, i.e., 150-350, 850-950, and 2,000-5,000 bp                                                              |  |  |  |
| 04/14/2023   | Tested the performance of the three-class model on three gradient length test                                      |  |  |  |
| 0 1/1 1/2025 | sequences, i.e., 150-350, 850-950, and 2,000-5,000 bp                                                              |  |  |  |
|              | sequences, i.e., 130 330, 030 730, and 2,000 op                                                                    |  |  |  |
| Ver 0.8      |                                                                                                    |  |  |  |
| 02/03/2023   | Added input file and output file directories to help users easily add their query                                  |  |  |  |
| 02/03/2023   | sequences and locate the prediction results                                                                        |  |  |  |
| 01/15/2022   |                                                                                                    |  |  |  |
| 01/15/2023   | Corrected three bugs in the k-tuple method in the Python script                                                    |  |  |  |
| Ver 0.7      |                                                                                                    |  |  |  |
| 11/27/2022   | Corrected a bug in the recoding method in the Python script                                                        |  |  |  |
| 11/27/2022   | Updated the macro average metrics in the Python codes                                                              |  |  |  |
| 11/23/2022   | Opdated the macro average metrics in the Fython codes                                                              |  |  |  |
| Ver 0.6      |                                                                                                    |  |  |  |
| 09/20/2022   | Utilized random forest algorithm to evaluate the performance of different top                                      |  |  |  |
| 07,20,2022   | features to find the optimal subset of features                                                                    |  |  |  |
| 08/16/2022   | Added ten cut length gradient sequences into the testing datasets                                                  |  |  |  |
| 07/11/2022   |                                                                                                    |  |  |  |
| 07/11/2022   | Added tell cut length gradient sequences into the training datasets                                                |  |  |  |

| Ver 0.5<br>05/16/2022<br>05/08/2022<br>05/08/2022 | Corrected bugs for checking input files Extended the input file format to accept FASTQ format of sequences Updated the Python code to automatically identify sequence with missing nucleotides and report a warning in the output file |  |  |  |
|---------------------------------------------------|----------------------------------------------------------------------------------------------------|--|--|--|
| Ver 0.4<br>02/23/2022<br>02/17/2022               | Added macro average precision, recall, and F1 score metrics for model evaluation Utilized MinMaxScaler strategy to normalize the training and testing datasets to improve the models' accuracies                                       |  |  |  |
| Ver 0.3                                           |                                                                                                    |  |  |  |
| 12/05/2021                                        | Retrained the models with grid-search strategy to obtain new hyperparameters of<br>the models                                                                                                    |  |  |  |
| 11/21/2021                                        | Updated the non-ERV human dataset to train more powerful models                                                                                                    |  |  |  |
| Ver 0.2<br>09/01/2021<br>08/21/2021               | Updated the dimension of input dataset and re-trained the models Added three new sequence numerical methods to obtain more information from input sequences for the models                                                             |  |  |  |
| Ver 0.1 released                                  |                                                                                                    |  |  |  |
| 05/09/2021                                        | Released VirusPredictor Version 0.1 (testing version)                                                                                                    |  |  |  |

### Software environment and installation

**OS systems:** Linux, Mac, or Windows Version 10 or above. In the following manual, we use Windows Version 10 as an example to demonstrate the workflow.

To use VirusPredictor, Python and the following dependent packages should be installed:

**Python:** Python Version 3.7/3.8/3.9 (or Anaconda3 2021/2022) **Python packages:** 

- xgboost version 1.0.2 (*must be this version*)
- scipy version 1.6.2 (*must be this version*)
- biopython version 1.78
- pandas version 0.23.4
- numpy version 1.18.3
- joblib version 1.1.0
- scikit learn 1.0.2
- openpyxl 3.1.2

Note: Users can use any Python IDE (e.g., Spyder, Pycharm, VScode, and Sublime) to run VirusPredictor. If your versions of Python and/or the above packages are newer than the aforementioned version, please try VirusPredictor first. If you see error messages, please try uninstalling your newer version and instead reinstalling the specified version as described above. For any questions, please contact us for help at <a href="mailto:gch\_liu@163.com">gch\_liu@163.com</a>.

#### Software Use

## **Step 1: Data preparation**

Open VirusPredictor\_v1.0 package and put your testing sequences into the "VirusPredictor\_v1.0\input\_files" directory (**Figure 1**). VirusPredictor accepts both FASTA and FASTQ format of your testing sequences. If your testing sequences are in FASTQ format, VirusPredictor will automatically transform to FASTA and write to the "input\_files" directory once you conduct Step2 (i.e., Run work.py).

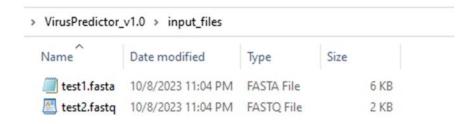

Figure 1 Example input files with query sequences.

# Step 2: Run work.py

Set directory for Python to make sure your current work directory is in *VirusPredictor\_v1.0*. Click **work.py** to run it and wait (**Figure 2**). It will automatically complete the entire prediction procedures. Below is an example using Anacoand3/Spyder interface.

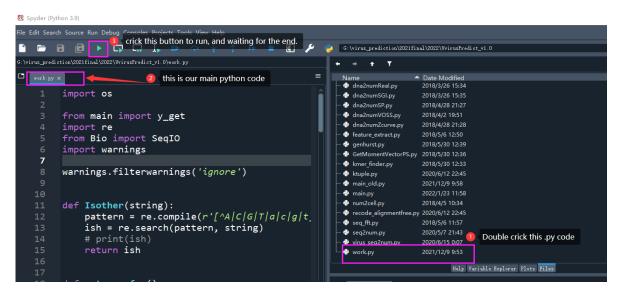

Figure 2 Example using Anacoand3/Spyder interface.

### **Step 3: Open results**

After the work.py ends, the prediction results will be automatically written into the "VirusPredictor\_v1.0\output\_files" directory (Figures 3 and 4).

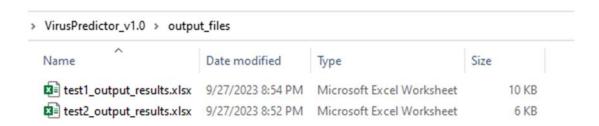

Figure 3 Example output files with prediction results.

| ID | Name                                                                                                    | Three classes    | Six virus subgroups       |
|----|----------------------------------------------------------------------------------------------------|------------------|---------------------------|
| 1  | >NR_170995.1 Homo sapiens colorectal<br>neoplasia differentially expressed (CRNDE),<br>transcript variant 5, long non-coding RNA | Non-ERV human    | 1                         |
| 2  | >NR_048545.2 Homo sapiens microsomal glutathione S-transferase 1 (MGST1), transcript variant 7, non-coding RNA                   | Non-ERV human    | 1                         |
| 3  | >NR_110454.2 Homo sapiens colorectal<br>neoplasia differentially expressed (CRNDE),<br>transcript variant 4, long non-coding RNA | Non-ERV human    | I                         |
| 4  | >NM_201262.2 Homo sapiens DnaJ heat shock protein family (Hsp40) member C12 (DNAJC12), transcript variant 2, mRNA                | Non-ERV human    | 1                         |
| 5  | >NC_055622.1 Sophora yellow stunt virus isolate IR:Har:H13:Soph:17 segment DNA-C, complete sequence                              | Infectious virus | Single strand DNA (ssDNA) |

**Figure 4** Example output file showing predictions. The first two columns show IDs and names of the testing sequences. The prediction results of the three-class XGBoost model are listed in column three. If a sequence is predicted as from a virus, the six-class XGBoost model will be then activated to further predict its viral subgroup as shown in column four.

### **Frequently Asked Questions**

Q1: What is the requirement of query sequences? How do you deal with missing nucleotides in query sequences?

**Answer:** The query sequences must be in FASTA or FASTQ format, and must be continuous and cannot contain carriage returns, spaces or any other symbols except nucleotides A/C/G/T/a/c/g/t. VirusPredictor automatically converts a/c/g/t to A/C/G/T. If a sequence contains missing nucleotides N, or any other symbols except nucleotides A/C/G/T/a/c/g/t, VirusPredictor will discard this sequence and generate a warning message in the output file. In case there are "U"s in your RNA sequences, please convert "U" to "T" first.

**Q2:** Where can I find human ERV, and non-ERV human sequences?

**Answer:** Our ERV sequences (hg38\_ERV\_100bp.fa; min length = 100 bp) and non-ERV human sequences (hg38\_rmsk\_ERV.fa; min length = 100 bp) in FASTA can be downloaded from our website (www.dllab.org/software/VirusPredictor.html).

Q3: Which sequence lengths are most useful for accurate prediction purposes?

**Answer:** Since the prediction accuracies increase as the sequences become longer, we suggest assembling Illumina short reads into contigs, e.g., ~1,000 bp (at least ~800 bp) or longer sequences, whenever possible before predictions. The longer the input sequences, the higher the prediction accuracies.

**Q4:** How to correctly interpret the results from VirusPredictor?

#### **Answer:**

*ERVs in the human genome:* The human reference genome contains both ERV and non-ERV sequences. Because ERVs are under-studied, many ERVs have not been identified or annotated in the human genome. Because some "non-ERV" sequences from the ERV-masked human genome are still indeed ERV sequences, we anticipate that some of these "non-ERV" sequences are predicted as ERVs when the query sequences are short.

Average accuracies: The accuracies presented in our paper were the average values of a large number of testing sequences. Thus, a small number of testing sequences may result in deviations from our reported average accuracies.

**Q5:** Can I use VirusPredictor to train my own classification models for other species, such as classifications of virus vs. bacteria, and of dsDNA subfamilies?

Answer: Sure, VirusPredictor supports users to customize and use their own datasets (as long as each sequence has a label) to train new models for their own classification projects. To do this, just prepare your own data (e.g., multiple files separately) in FASTA format and put them under the main directory. Run train.py and you will obtain two model related results, such as "model\_xgboost\_3labels\_vNCBI\_nonLTR\_LTR\_model\_4\_GPU.m" and "scaler\_3labels\_vNCBI\_nonLTR\_LTR\_model\_4\_GPU.m". Put these two results into the "\VirusPredictor\_v1.0\model" directory, then you run work.py to test your model described in this manual. VirusPredictor can be expanded to other sequence classification studies such as classification of virus vs. bacteria using metagenomic data. Our VirusPredictor open-source pipeline has built-in DNA sequence transformation and feature selection. Users can also replace XGBoost with other machine learning algorithms to build customized models.

**Q6:** How can I use GPU to train the models?

Answer: To accelerate model training speed, GPU users may use the code "model = xgb.XGBClassifier(tree\_method='gpu\_hist')" (see train.py line 164) in the training step for both XGBoost models.

Q7: If I have other questions about using this software, how could I get help?

**Answer:** Please contact with Dr. Liu: gch\_liu@163.com or Dr. Li: dawei.li@ttuhsc.edu for any bugs, questions, or suggestions, and we will help you as soon as possible.